## ESCUELA SUPERIOR POLITÉCNICA DEL LITORAL FACULTAD DE INGENIERIA EN ELECTRICIDAD Y COMPUTACIÓN FUNDAMENTOS DE JAVA TERCERA EVALUACIÓN (II TÉRMINO 2011-2012)

NOMBRE: \_\_\_\_\_\_\_\_\_\_\_\_\_\_\_\_\_\_\_\_\_\_\_\_\_\_\_\_\_\_\_\_\_\_\_\_\_\_\_\_\_\_\_ MATRICULA: \_\_\_\_\_\_\_\_\_\_\_\_\_\_\_\_\_\_\_\_\_\_\_\_\_\_\_\_\_\_\_

1. Escribir el código necesario para la declaración de una clase llamada *Estudiante* que se encuentra en un paquete llamado *entidades* que tiene como atributos matricula (String), nombres (String) , apellidos (String), direccion (String), telefono (String), carrera (String), factorP (int) y edad (int) con modificador de acceso Privado, además tiene un método llamado public void imprimirInfoEstudiante() que imprime los datos de un objeto del tipo Estudiante y un constructor public Estudiante() que inicializa sus atributos (30 PUNTOS).

2. Implemente el método public void imprimirLibros(ArrayList libros) que dado un ArrayList libros muestre por pantalla la información de todos los libros que están contenidos en el mismo . (30 PUNTOS)

NOTA: Para la impresión de la información del libro puede utilizar el método existente public void imprimirInfoLibro();

3. Implemente el método public void consultarDatosProducto(ArrayList productos, String id\_prod) que realice la búsqueda e imprima la información del producto deseado según el id prod dentro de la lista de productos. (40 PUNTOS)

NOTA: La clase Producto ya existe y tiene como atributos id (String), nombre (String), descripcion (String), precio (float) y stock (int) con modificador de acceso privado. Para el acceso a los atributos la clase tiene implementado los métodos get y set

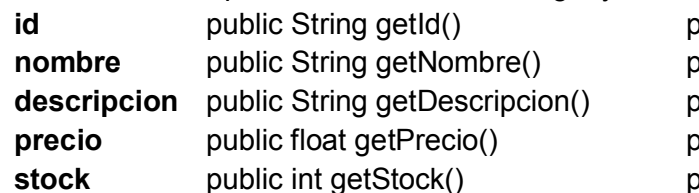

jublic void setId(String id) vublic void setNombre(String nombre) oublic void setDescripcion(String descripcion) public void setPrecio(float precio) stock public void setStock(int stock)

Ejemplo de impresión para el producto con id MAR001 ID: MAR001

 NOMBRE: Martillo DESCRIPCION: Martillo simple de 1 kilo PRECIO: 30.00 STOCK: 10